CA Communities Webcast

# Now Available for Immediate Download! Learn What's New with CA 1® Version 14.0

March 23, 2016

#### **Russell Witt**

Principal Software Architect Mainframe Storage Management CA Technologies

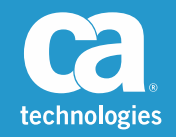

#### CA 1 Version 14.0

- **Reduction of CSA usage** 
	- A further 40% reduction in CSA by moving more modules to ECSA
	- Will require any USER‐WRITTEN code (exits or stand‐alone modules) that use the TMMDATE macro must be re‐assembled with the 14.0 macro (once re‐assembled, it is downward compatible with 12.6 or earlier levels of CA 1)
- $\mathcal{L}_{\mathcal{A}}$  Advantages:
	- Below the line CSA is further reduced
	- Allows for application programs to have large private areas below the line

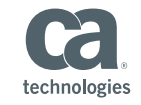

#### CA 1 Version 14.0

- ■ Documentation moved to DocOps with blog based formatting
	- Allows for public access to all sections except Programming
	- More direct links from one section to another
	- Change all references from "password" to "security profile"
- Advantages:
	- It gets updated when the you need it, not just via release.
	- Its searchable! Easier to find content and information.
	- You can access videos on the doc itself and you don't have to go hunting through YouTube or Communities.

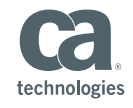

#### CA 1 Version 14.0 ‐ PASSPHRASE

#### ■ PASSPHRASE Support

– Used when SECWTO is set to YES (STRONGLY recommended) \*16 IEFTMS32 - ENTER USERID AUTHORIZED TO RUN TMSINIT OR REPLY 'CANCEL'R 16,WITRU02 IEE600I REPLY TO 16 IS;WITRU02 \*17 IEFTMS22 - ENTER PASSWORD FOR WITRU02 OR REPLY 'CANCEL' R 17 SUPPRESSED

#### Advantages:

– Allows for clients to upgrade from simple passwords to more complex passphrase without impacting CA 1

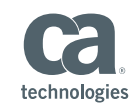

#### CA 1 Version 14.0 – PASSPHRASE (cont.)

- $\overline{\phantom{a}}$ ■ PASSPHRASE Support
	- Many types of pass‐phrase restrictions based on your external security product
	- If the reply to IEFTMS22 is less than 9 characters, it is <sup>a</sup> PASSWORD if the reply is more than 9 characters it is <sup>a</sup> passphrase
	- Usually requires quotes, especially with blanks and special characters

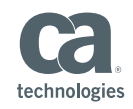

#### CA 1 Version 14.0 – Status Display

#### $\overline{\phantom{a}}$ **New TMS operator command**

– A simple command of "TMS STATUS" or simply TMS TMS TMS0200I CA 1 14.0 IS ACTIVE CA 1 OSI TMSOCE22 IS INSTALLED TAPE TRACKING AND PROTECTION IS ACTIVE

– INACTIVE, BATCH‐ACTIVE or "NOT YET FULLY INITIALIZED"

Advantages:

– Any operator or auto‐ops product can validate the status of CA 1 at anytime with <sup>a</sup> single simple command

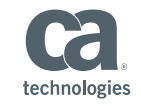

#### CA 1 Version 14.0 – Status Display (cont.)

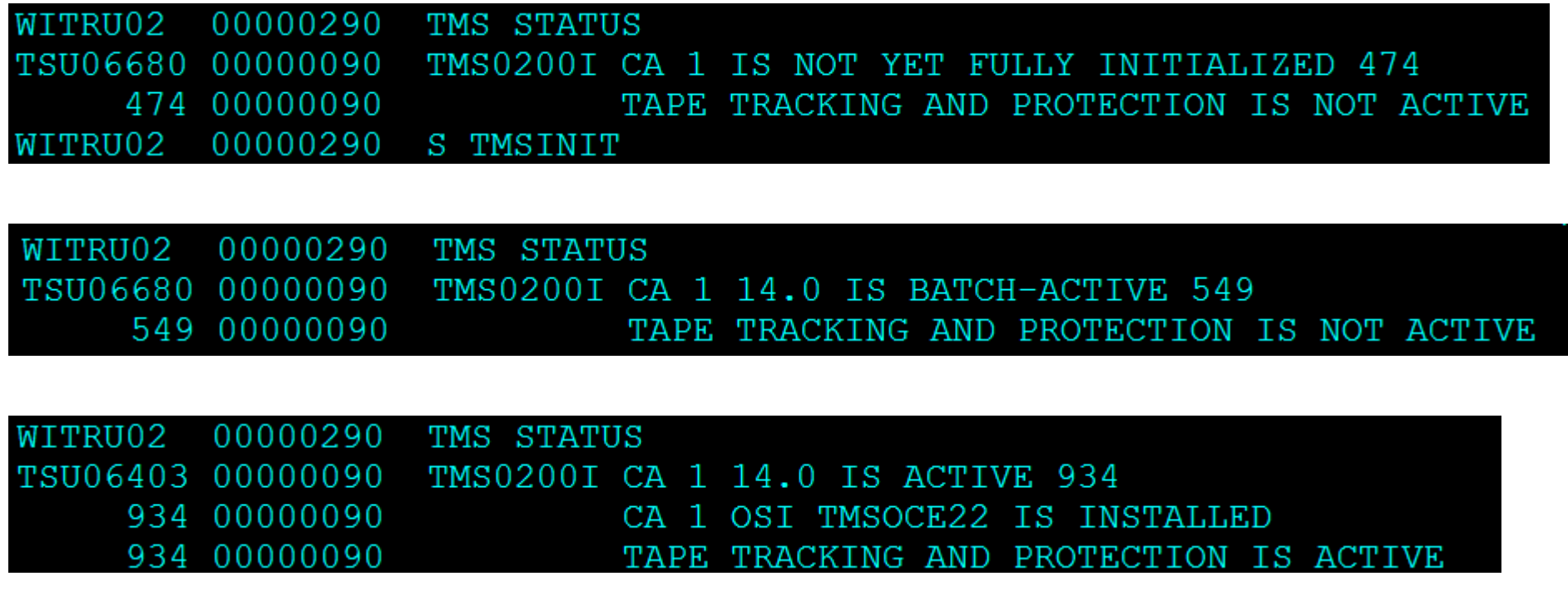

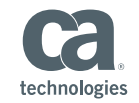

#### CA 1 Version 14.0 – New RPGDG Option

- $\overline{\mathcal{L}}$ ■ New Option - RPGDG
	- Will act the same as RP but will only apply to GDG's.
	- It will default to the same value as RP if not specified.
	- An example would be;
		- RP 005
		- RPGDG CATALOG
- $\overline{\phantom{a}}$  Advantages:
	- Allows for easier assignment of default retention based on the type of file being created
	- $-$  Easy way to set all GDG's to have a default of CATALOG as their retention

technologies

#### CA 1 Version 14.0 – New EXPDT/RETPD security option

- $\mathcal{L}_{\mathcal{A}}$ ■ New Option – EXPSECA and EXPSECV
	- EXPSECA (Expiration Security Action) values are NONE, WARN and ABEND
	- Determines if an external security call (similar to BLPRES and BLPNORES) should be made for use of high‐value RETPD or EXPDT values (including EXPDT=99365)
- Advantages:
	- Allows for <sup>a</sup> way to control the usage of PERMANENT via JCL keyword through security rules

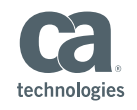

#### CA 1 Version 14.0 – New EXPDT/RETPD security option (cont.)

- If EXPSECA is NONE, then EXPSECV is ignored.
- If EXPSECV=3650, (and EXPSECA is WARN or ABEND) <sup>a</sup> security call will be made whenever <sup>a</sup> file is created with an EXPDT/RETPD more than 10‐years in the future of 99365.
- No security call for LDATE, CYCLE or CATALOG control files

\*TMS001 IEF233A M OE6F, PRIVAT, SL, WITRU01A, STEP1, WITRU01.TEST.ACCT.FILE1 \*IEF233A M OE6F, PRIVAT, SL, WITRUO1A, STEP1, WITRUO1. TEST. ACCT. FILE1 TSS7250E 151 J=WITRU01A A=WITRU02 TYPE=CATAPE RESOURCE=EXPSEC TSS7257E Unauthorized Access Level for CATAPE <EXPSEC> CALOCOSF 08 151 WITRU02 / CTSTAPER/EXPSEC TSS7257E Unauthorized Access Level for CATAPE <EXPSEC> IEFTMS39W - NOT AUTHORIZED TO CREATE TAPE FILES WITH HIGH RETENTION OR 99365 IEFTMS39I - SPECIFIED VALUE OF 03/18/2026 MUST BE LESS THAN THE EXPSECV VALUE OF 03/13/2026 10 © 2016 CA. ALL RIGHTS RESERVED. CA CONFIDENTIAL AND PROPRIETARY INFORMATION. NO UNAUTHORIZED USE, COPYING OR DISTRIBUTION.

#### CA 1 Version 14.0 – Current TMOKEYxx member

OFFSET=00 LENGTH=20  $\leftarrow$ *XCOR=21 YCOR=02 FLAG=MUL*

- KWORD=PGMRNAME <a>
KWORD=PGMRNAME<br/>
KWORD=PGMRNAME
	- ← Offset from the beginning (required)
	- ← Length of the field (required)
	- ← Used only by TSOTIQ (strictly optional)
	- ← Used only by TSOTIQ (strictly optional)
	- If <sup>a</sup> multi‐volume file, updates are propogated

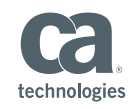

# CA 1 Version 14.0 – New TMOKEYxx member

 $KWORD=CUSER$   $\leftarrow$  Keyword name (required) FROM=*predefined values* (optional) *DELIMITER=(xxx)*  $\leftarrow$  Optional characters preceding the field OFFSET=288 (optional) Start where the last field ended *LENGTH=8* $8 \leftarrow$  Default of the length of the predefined value *XCOR=21* $\frac{1}{1}$   $\leftarrow$  Used only by TSOTIQ (strictly optional) *YCOR=02* $\leq$   $\blacktriangle$  Used only by TSOTIQ (strictly optional) *FLAG=MUL* $L \leftarrow$  If a multi-volume file, updates are propogated

- Advantages:
	- Allows for utilization of the 50‐byte USER‐AREA without the need for assembler exits

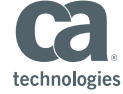

# Pre‐Defined Keywords (all default to FLAG=MUL)

- ▉ Accounting(x) (Length required, (x) indicates sub‐parm of the accounting field)
- ▉ Programmer (from JOBCARD, Length will be required)
- **Contract** CSMFID (Creating SMF ID, Default length 4)
- **Contract**  *CSYSNME*(Creating SYSNAME, Default length of 8)
- ▉ CSYSPLEX (Default length of 8)
- **College** CJOB# (Default length of 8, J1234567 or S1234567)
- DATACLAS (Default length of 8)
- **STORCLAS** (Default length of  $8$ )
- STORGRP (Default length of 8)
- CUSERID (Security UserID, Default length of 8)
- CSGRP (Security-Group-ID, Default length of 8)
	- (Proc-Step Name, Default length of 8)

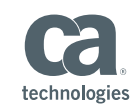

**PROCSTEP** 

#### New TMOKEYxx Example

**KWORD**=PGMRNAMFROM=PROGRAMMERLENGTH=10 **KWORD**=ACCTCODLENGTH=8 $8 \overline{ }$ **KWORD**=CUSER**KWORD**=CLPARFROM=SMFID

M  $\leftarrow$  Keyword name DELIMETER=(PGM=)  $\leftarrow$  PGM= will proceed the name ← Length of the field D  $\leftarrow$  starting at offset 15 by default FROM=ACCOUNTING(2)+3  $\leftarrow$  copy starting at the third character DELIMETER=(,ACT=)  $\leftarrow$  5 characters in front of the field  $\leftarrow$  for a length of 8 R starting at offset 28 by default DELIMETER=(,USR=)  $\leftarrow$  5 characters in front of the field FROM=USERID, LENGTH=7  $\leftarrow$  length of 7 will be used R  $\leftarrow$  starting at offset 40 by default DELIMITER=(,LPR=)  $\leftarrow$  5 characters in front of the field

D  $\blacklozenge$  default length of 4 will be used

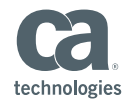

© 2016 CA. ALL RIGHTS RESERVED. CA CONFIDENTIAL AND PROPRIETARY INFORMATION. NO UNAUTHORIZED USE, COPYING OR DISTRIBUTION.

#### Results of the previous definition

#### //TMSXTEND JOB (40100000,12ABCDEFGH,WHYNOT), // 'R-WITT',CLASS=A,MSGCLASS=A

123456789+123456789+123456789+123456789+12345678 PGM=R-WITT , ACT=ABCDEFGH, USR=WITRU02, LPR=XE90

- $\overline{\phantom{a}}$  Advantages:
	- Easy way to chose what is stored based on what is important to each unique site
	- No assembler exits are required, may eliminate EXIT‐J and possibly EXIT‐C

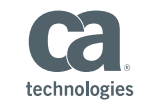

### CA 1 Version 14.0 – On‐demand replication

- **Operates as a new CTS subtask.**
- Two new task's are added to the CTSSTART, but the START command is commented out:

SET TASK(RMST) PGM(TMSRMST) RETRY(0)

- SET TASK(RCOM) PGM(CTSRCOM) RETRY(0)
- /\* START RMST
- Advantages:
	- Allows for <sup>a</sup> way to have <sup>a</sup> copy of another active TMC kept on <sup>a</sup> separate active LPAR or SYSPLEX
	- Can be used for reporting or online displays via CA Vantage/GMI

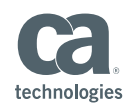

- There is also a new member in CTAPOPTN called REPLICAT no option regarding its name.
- Used to define the CA 1 TAPEPLEX's that are part of a larger

company.<br>TAPEPLEX NAME(PLEXA)<br>TMC(CAI.PLEXA.TMC)

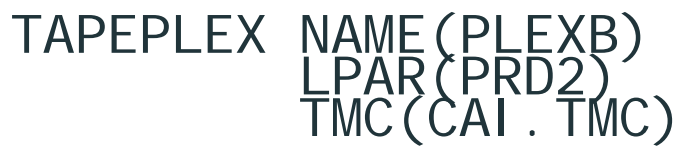

TAPEPLEX NAME(PLEXC)<br>
LPAR(MSY1)<br>
TMC(SYS2.PROD.TMC)

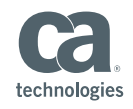

- If used, the CTS address space will need to have a DD statement for each copy it will be maintaining.
- For example, using the previous control statements the CTS address space running on PLEXB would require the following 2 DD statements.
	- //PLEXA DD DSN=ASM.COPY.PLEXA.TMC,DISP=SHR
	- //PLEXC DD DSN=ASM.COPY.PLEXC.TMC,DISP=SHR
- They must be pre-allocated, and recommended (not required) to be the same DCB attributes of the system they are <sup>a</sup> copy of and be allocated with the same cylinders as the TMC they are a copy of.

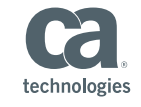

- Commands are done like all other CTS subtasks: F CTS,MSG RMST,xxxxxxx
- Major commands supported are SYNC and STATUS
- A SYNC command will send <sup>a</sup> copy of the active TMC on the system where the command was issued *to* all other systems defined in the REPLICAT member.
- **Sending is done as a synchronous operation, sending to one** remote PLEX after another until it has been sent to all other systems.

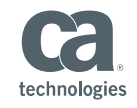

A STATUS command will display the following:

©

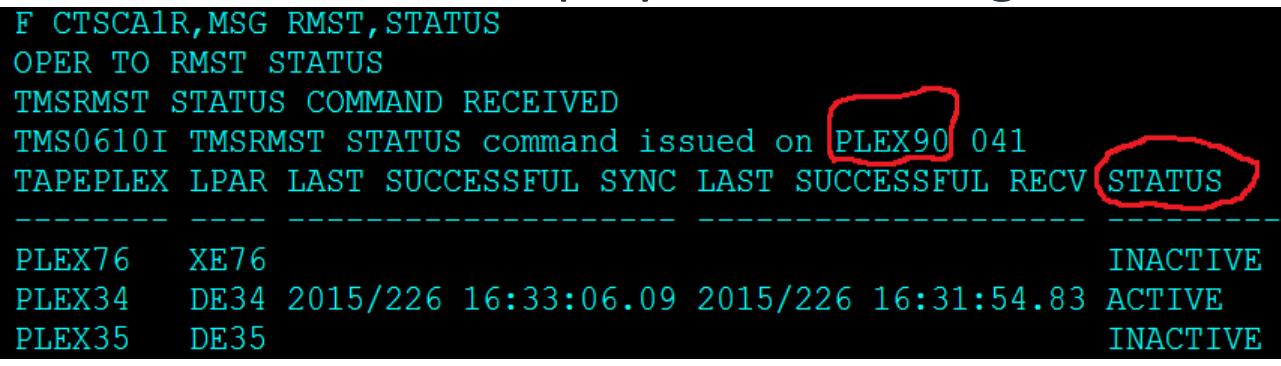

 $20$ **The STATUS column will contain ACTIVE (meaning** communication is active with that PLEX), INACTIVE (not currently communicating), SENDING (meaning <sup>a</sup> copy of this system's TMC is being sent to this PLEX) or RECEIVING (meaning a replication‐copy from that PLEX is being received).

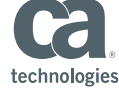

CONFIDENTIAL AND PROPRIETARY INFORMATION. NO UNAUTHORIZED USE, COI

# CA 1 Version 14.0 – Change pseudo‐slot for Vaulting

- Assign pseudo‐slot of 9999999 to all Virtual Volumes – Based on ROBOT‐TYPE field in the volume record
- The EARL reports have commented out lines to look for these pseudo‐slots and bypass them for reporting purposes.
- **Advantages:** 
	- Allows for those sites with <sup>a</sup> mixture of physical and virtual tapes to eliminate the virtual volumes from the picking/distribution report
	- Makes it easier to identify the virtual volumes on an inventory report

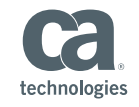

## CA 1 Version 14.0 – TMSPTRS support for DSNTYPE=LARGE

- Change to TMSPTRS to allow for DSNTYPE=LARGE for SYSUT3
	- Only needed if the total number of records in your TMC exceeds 10‐ million using standard blocks
- Strictly optional if you want to use DSNTYPE=LARGE or not
- Advantages:
	- For any site approaching the 10,000,000 record limitation, you can continue to use TMSPTRS to analyze your TMC

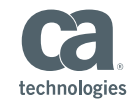

# CA Vantage™ SRM – CA 1 Enhancement

- CA Graphical Management Interface Enhancement lets you view data extracted from <sup>a</sup> Backup copy of the TMC:
	- **Shadow TMC created by Replication feature**
	- **TMC backup created by TMSCOPY or IEBGENER**
	- Active TMC
- CTSXUTIL program has been updated to include CA 1 support in 14.0 INC01
	- Invokes Sort to create extract files for Backup Volumes and Backup Files from input TMC
	- CA Vantage or CA GMI reads the extract files sequentially for faster access
	- Requires maintenance to CA Vantage / CA GMI (RO82672)

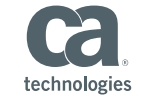

#### CA Vantage – CA 1 New Backup TMC Objects

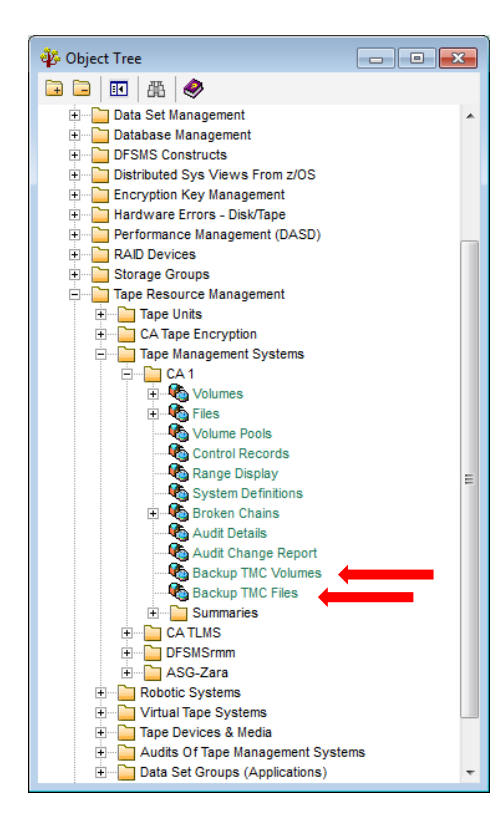

- Two new objects in tree
	- $\Box$ Backup TMC Volumes
	- **Backup TMC Files**
- **Same fields as Volumes, Files in** active TMC objects
- **Presents data from extract files** written by CTSXUTIL
- Read-only access

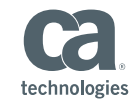

#### CA Vantage – CA 1 New Backup TMC Objects

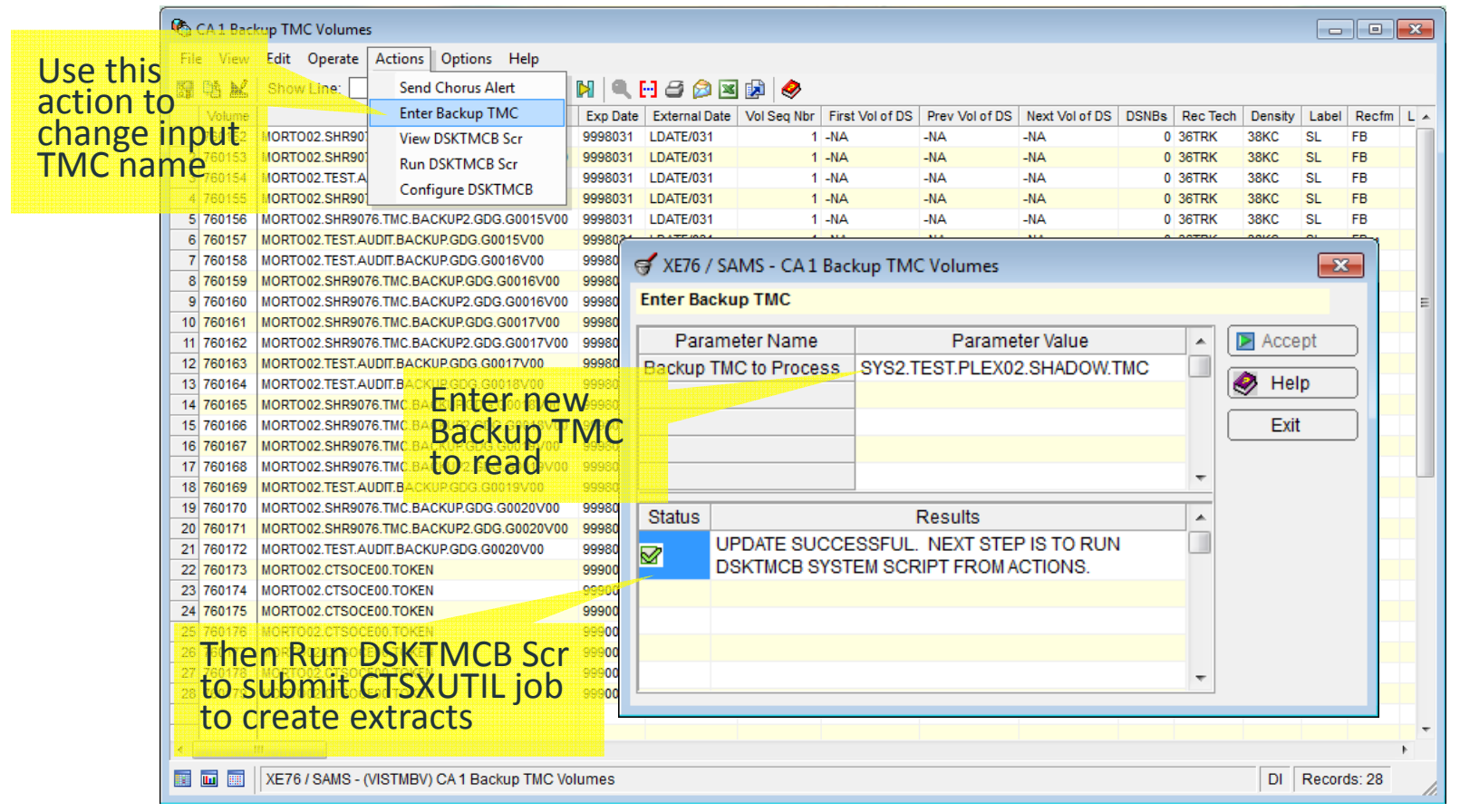

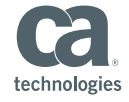

2016 CA. ALL RIGHTS RESERVED. CA CONFIDENTIAL AND PROPRIETARY INFORMATION. NO UNAUTHORIZED USE, COPYING OR DISTRIBUTION.

Improved performance of the MVS/Catalog – (delivered with base r12.6)

- **Service Service** Optional sub‐task in the CTS address space
- **Service Service** If present, writes the SMF record to <sup>a</sup> private QUEUE
- **Service Service** SMFQ sub‐task processes Queue entries (5 second intervals)
- TMC/Audit not updated WHILE the MVS/Catalog enqueued
- $\overline{\phantom{a}}$  Advantages:
	- $-$  Improved system/business application availability and throughput
	- –Eliminates any potential enqueue lockouts
	- $-$  Improved performance of the MVS/Catalog address space

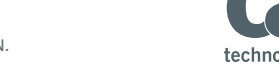

#### Volume Pool Monitor (VPM) – Optional New Feature Overview (delivered in 12.6 with RO55480)

- **Service Service** Monitors activity for user defined pools of CA 1 managed tapes
- **Service Service Uses CTS subtask to monitor and record the status**
- **Service Service** At intervals, pools status compared to user defined rules
- Email/WTO "alerts" are sent if required
- $\blacksquare$  Advantages:
	- Save time ‐ Information immediately available at your fingertips
	- All information about pools, alerts, substitution variables, and the options that control VPM reside in the VSAM data base (VDB)

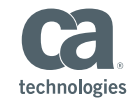

#### VPM – Sub Features

- **User created volume pools and alerts**
- **Service Service** Display of volume pools via z/OS console or ISPF
- Constant monitoring of volume pools via CTS task
- $\mathcal{L}_{\mathcal{A}}$ ■ Notification via email or WTO when "alert" conditions met
- **Substitution variables for use in emails/WTOs and alerts**
- History records for volume pools can be used in spreadsheets
- Variables updated by CA 1 (TMSCLEAN, TMSCOPY & TMSVMUPD)
- **Service Service New CTS ISPF panels to maintain VPM**

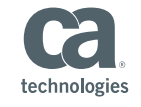

#### VPM – Monitoring

- Counts in volume pools can be tested for values or percent
	- Active volumes
	- Scratch volumes
	- Out‐of‐Services volumes
	- Volumes which have never been used
- Numeric values of User and Product variables
	- TMSCLEAN RC, Current Scratch Tapes, Date/Time of last run, number of tapes scratched and un‐cataloged
	- TMSCOPY RC, Active & Available DSNB's, Date/Time of last backup, Audit records and Audit records backed up
	- Vaulting RC, Date/Time of last run, tapes to and from offsite locations, tapes moved

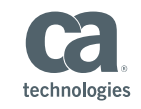

#### VPM – email input

```
/* Sample for Class */
EMAILx‐TO:&Notify_for_My_Class_Alert‐1&
x‐TITLE:Shortage of Scratch tapes in &CTS_Alert_Pool_ID&
x‐PRNTFR:Volume Pool Monitor
x‐FMT: HTMLThis alert occurred on &SYSDATE& at &SYSTIME&. <BR><BR>
The number of scratch tapes has dropped below &CTS_Alert_Value&.
This email will be sent every &CTS_Alert_Interval& hours until
the shortage is corrected.
```
#### VPM – email output

**From:** Volume Pool Monitor **Sent:** Monday, January 07, 2013 2:19 PM **To:** Cravy, Joe B Subject: Shortage of Scratch tapes in **My\_Class\_Pool-1** 

This alert occurred on 01/07/2013 at 14:19:08.

The number of scratch tapes has dropped below 500. This email will be sent every 01 hours until the shortage is corrected.

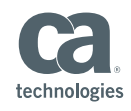

# **VPM** Email Output as a TEXT Message

This alert occurred on 01/07/2014 at 14:19:08.

The number of scratch tapes has dropped below 500.

This email will be sent

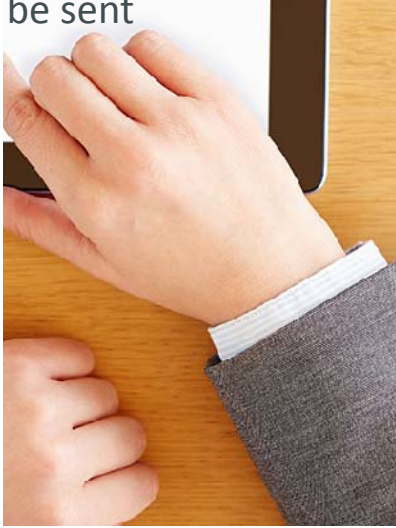

Improved validation when using an IBM tape library

- ■ New SYNCTEST parameter added to CTSSYNC
- **Service Service** ■ No updates are performed to either OAM or the TMC
- All 3 databases are validated (OAM/TCDB/VolCat, the LM<br>database inside the robot, and the TMC itself) database inside the robot, and the TMC itself)
- Reports "Out-of-Sync" errors
- Error Example: **OUT OF SYNC: TVIUSEA <sup>=</sup> S & TVILCAT <sup>=</sup> UN**
- $\Box$  Advantages:
	- A way to list "out‐of‐sync" conditions between the IBM databases
	- By only listing errors and not correcting, you have <sup>a</sup> better chance to diagnose what may have caused the problem in the first place

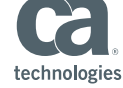

Improved tracking/reporting of the actual bytes written to tapes – (delivered in 12.6 with RO68743)

- ■ With RECFM of VB or U, the block-size specified may or may not be the actual block‐size written to the tape
- **Service Service** ■ New 1-byte field compares bytes written & calculated value
- ■ If the percentage is >256 it will be reported as 100% (files smaller than 2k in total size will fall into this category)
- A new EARL has been created to take this into account
- Advantages:
	- Budgeting and planning accuracy
	- If any type of charge‐back system uses CA 1 information, you may be under or over‐charging based on this information

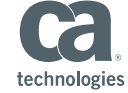

Missing Volume Resolved during EOV processing ‐ (delivered in 12.6 with RO63948)

- If you read <sup>a</sup> tape file and reach EOV (end of volume) prior to reaching EOF (end of file), then z/OS will automatically select the next volume from the JFCB and have it mounted.
- If there is no next-volume in the JFCB, IBM will issue message IEC710I ANOTHER VOLUME EXPECTED
- This will be resolved by adding the next-volume from the TMC record going through CLOSE‐EOV.
- Advantages:
	- Allows you to read <sup>a</sup> multi‐volume not‐cataloged file by only specifying the first volume in the JCL (VOL=SER=*first\_vol*).

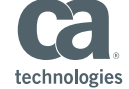

https://communities.ca.com/community/ca‐mainframe‐storage

#### Create an account or log in

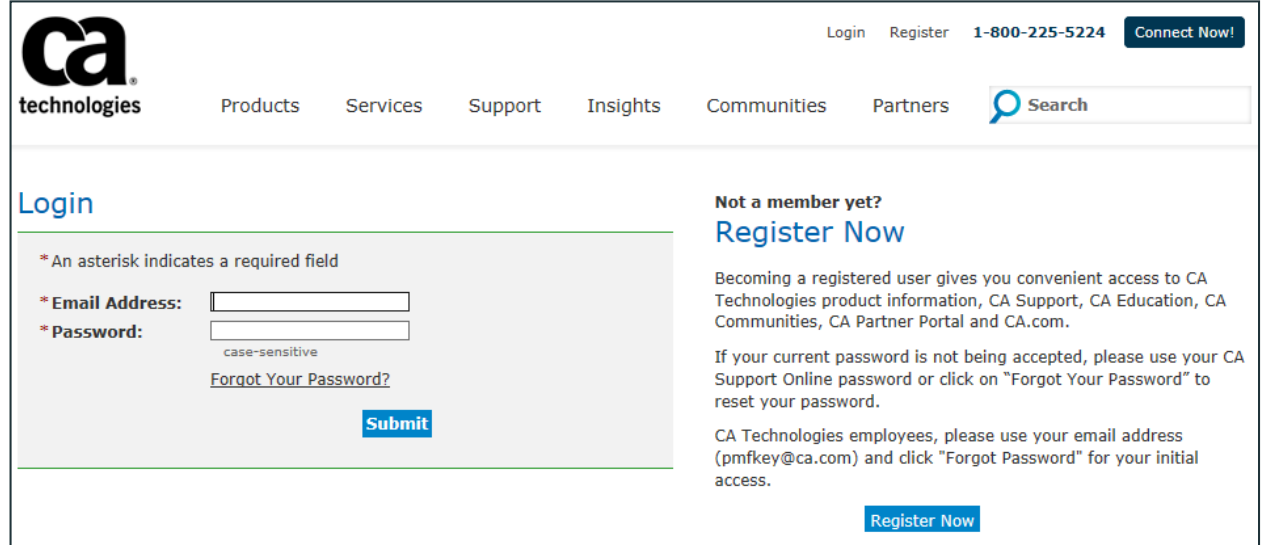

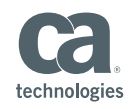

https://communities.ca.com/community/ca‐mainframe‐storage

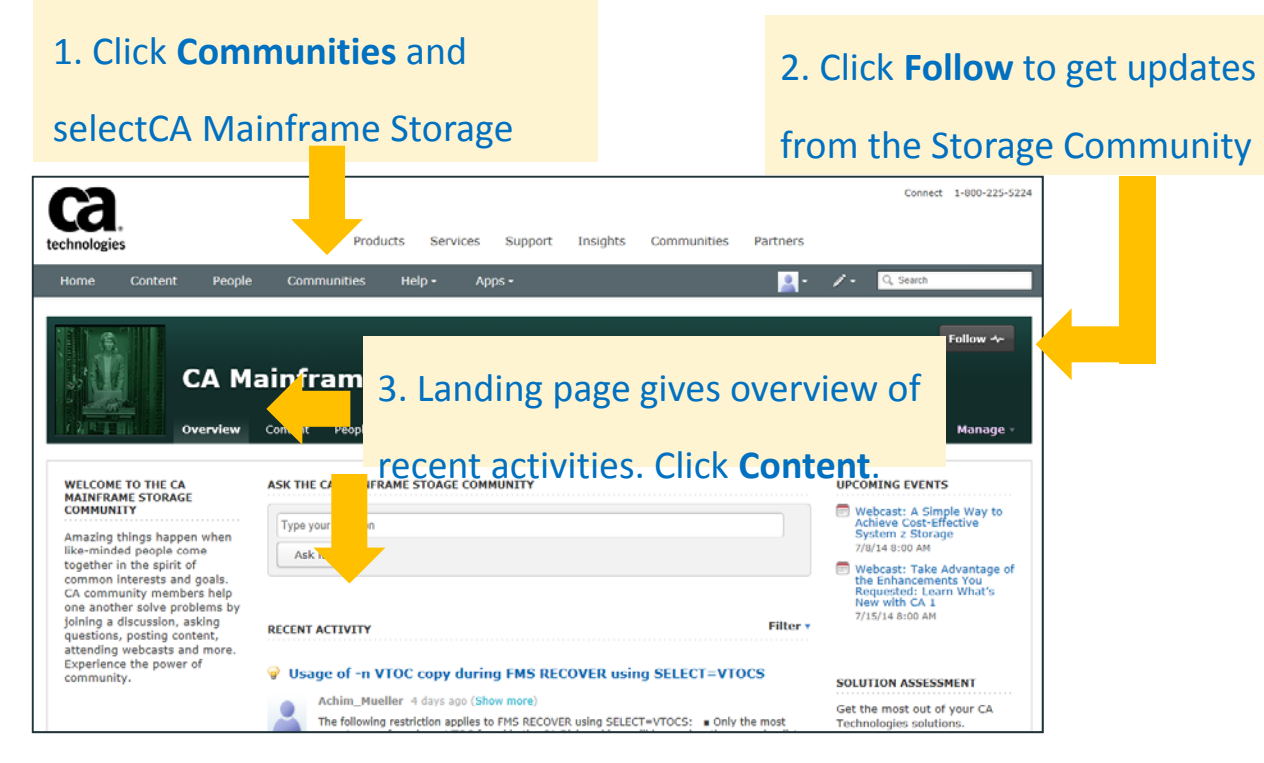

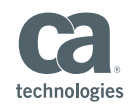

© Construction of the construction of the construction of the construction of the construction of the construction of the construction of the construction of the construction of the construction of the construction of the 2016 CA. ALL RIGHTS RESERVED. CA CONFIDENTIAL AND PROPRIETARY INFORMATION. NO UNAUTHORIZED USE, COPYING OR DISTRIBUTION.

https://communities.ca.com/community/ca‐mainframe‐storage

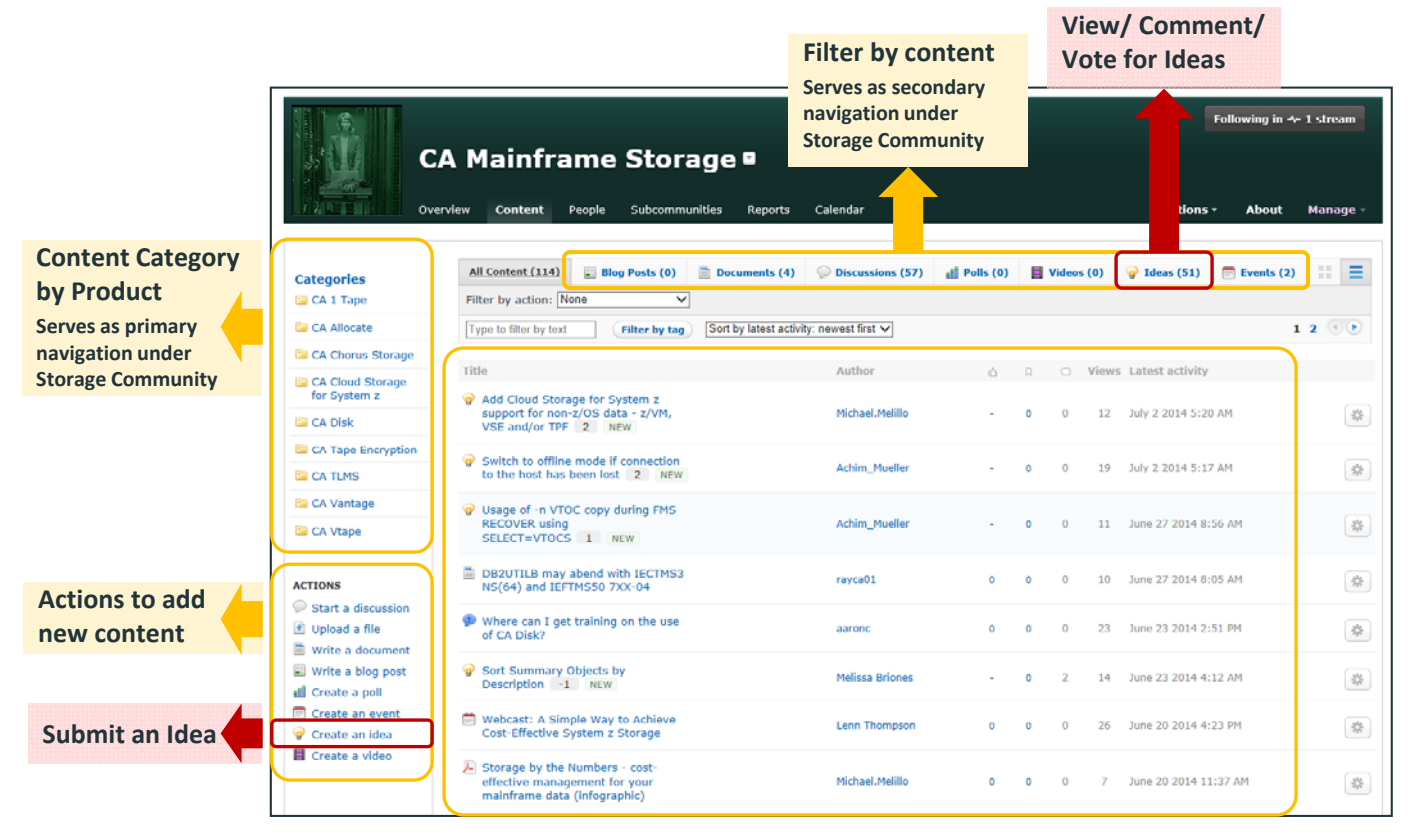

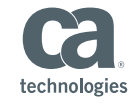

2016 CA. ALL RIGHTS RESERVED. CA CONFIDENTIAL AND PROPRIETARY INFORMATION. NO UNAUTHORIZED USE, COPYING OR DISTRIBUTION.

#### Ideas Detail**By clicking an idea from the previous list, you will then go to the detail page for that idea**.

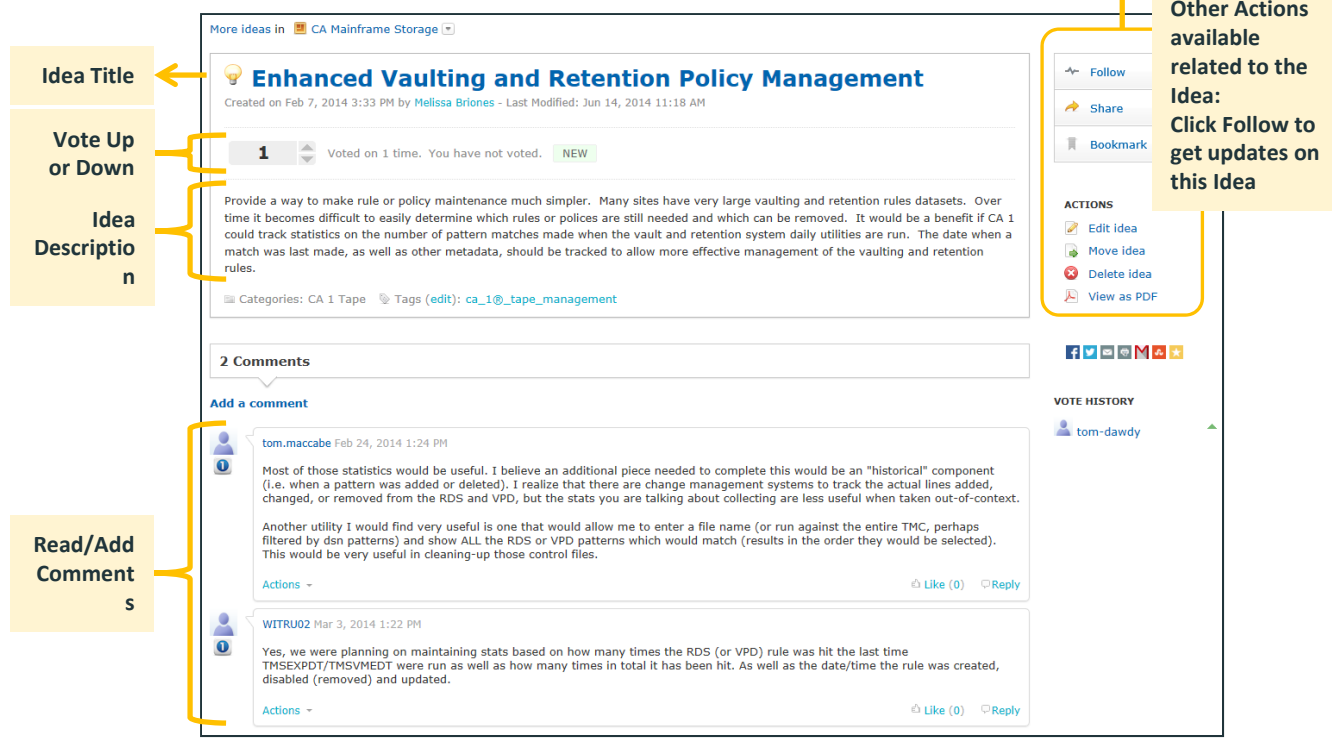

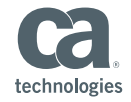

2016 CA. ALL RIGHTS RESERVED. CA CONFIDENTIAL AND PROPRIETARY INFORMATION. NO UNAUTHORIZED USE, COPYING OR DISTRIBUTION.

Submit an Idea by clicking "Create an Idea" from the Actions in the list view

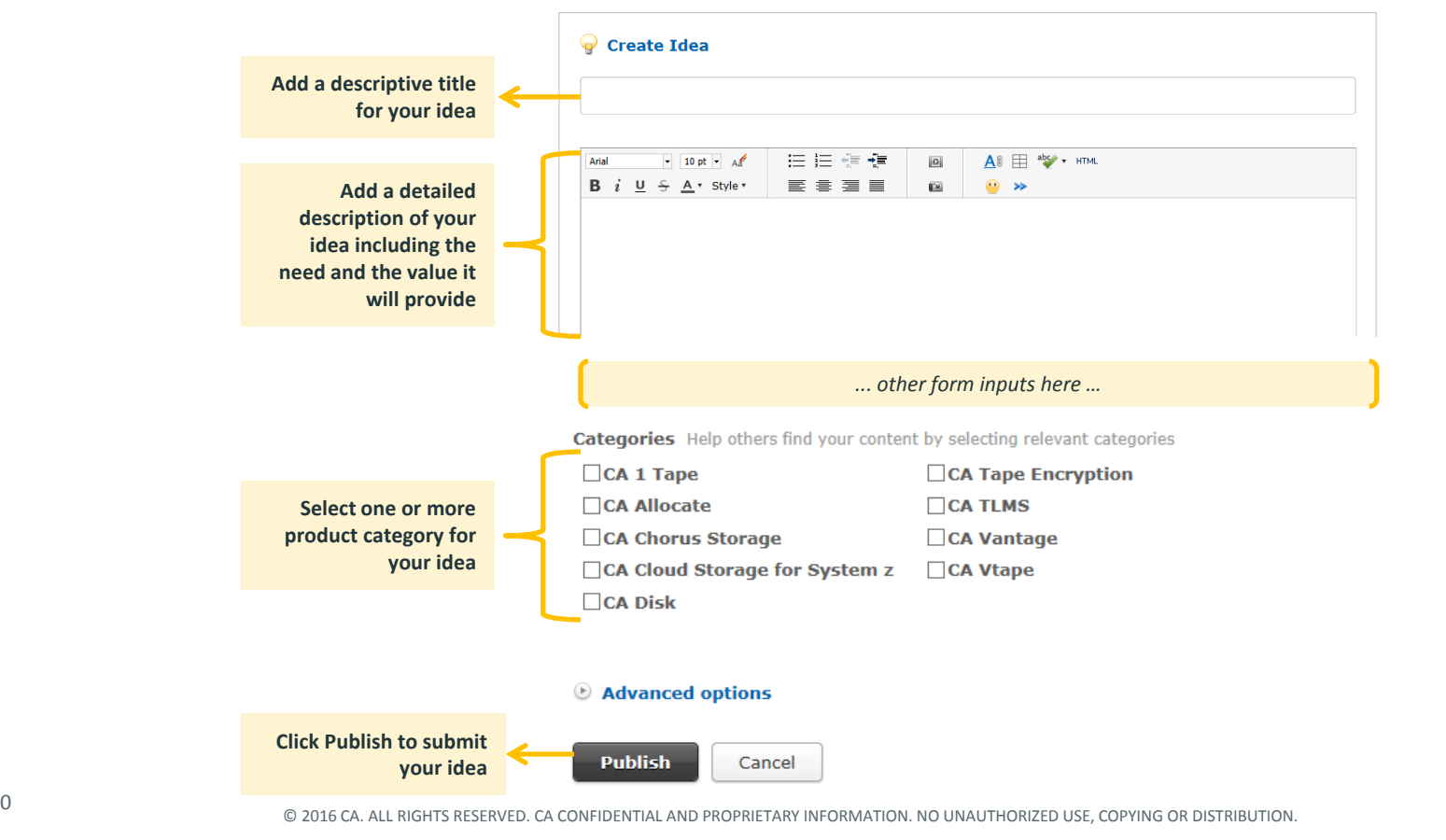

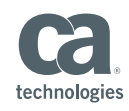

#### Youtube "how to" video's coming soon

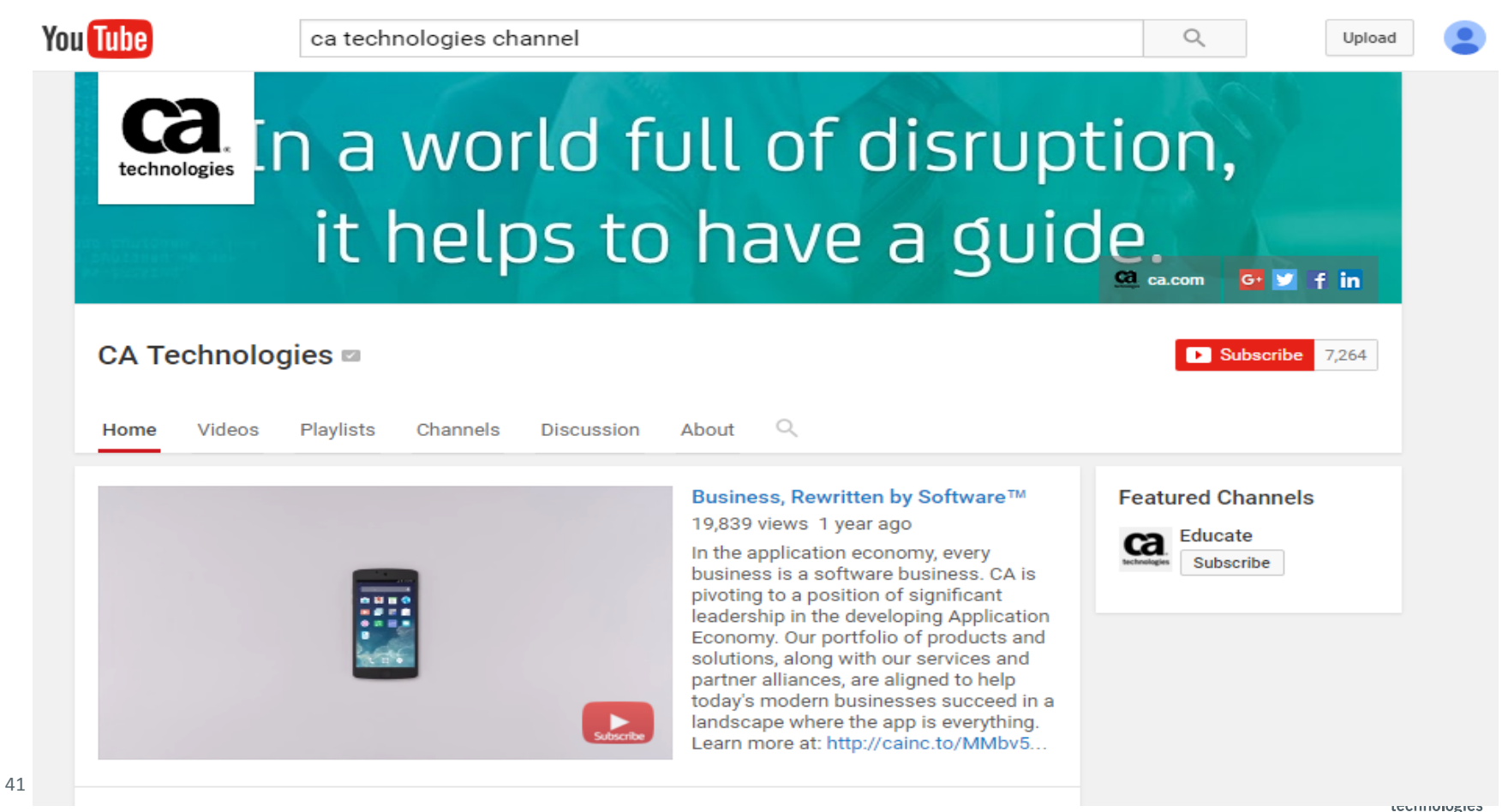

# For Informational Purposes Only Terms of this Presentation

© 2016 CA. All rights reserved. All trademarks referenced herein belong to their respective companies. The presentation is intended for information purposes only and does not form any type of warranty. Some of the specific slides with customer references relate to customer's specific use and experience of CA products and solutions so actual results may vary.

Certain information in this presentation may outline CA's general product direction. This presentation shall not serve to (i) affect the rights and/or obligations of CA or its licensees under any existing or future license agreement or services agreement relating to any CA software product; or (ii) amend any product documentation or specifications for any CA software product. This presentation is based on current information and resource allocations as of March 1, 2016, and is subject to change or withdrawal by CA at any time without notice. The development, release and timing of any features or functionality described in this presentation remain at CA's sole discretion.

Notwithstanding anything in this presentation to the contrary, upon the general availability of any future CA product release referenced in this presentation, CA may make such release available to new licensees in the form of <sup>a</sup> regularly scheduled major product release. Such release may be made available to licensees of the product who are active subscribers to CA maintenance and support, on <sup>a</sup> when and if‐ available basis. The information in this presentation is not deemed to be incorporated into any contract.

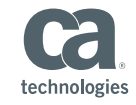

© 2016 CA. ALL RIGHTS RESERVED. CA CONFIDENTIAL AND PROPRIETARY INFORMATION. NO UNAUTHORIZED USE, COPYING OR DISTRIBUTION.

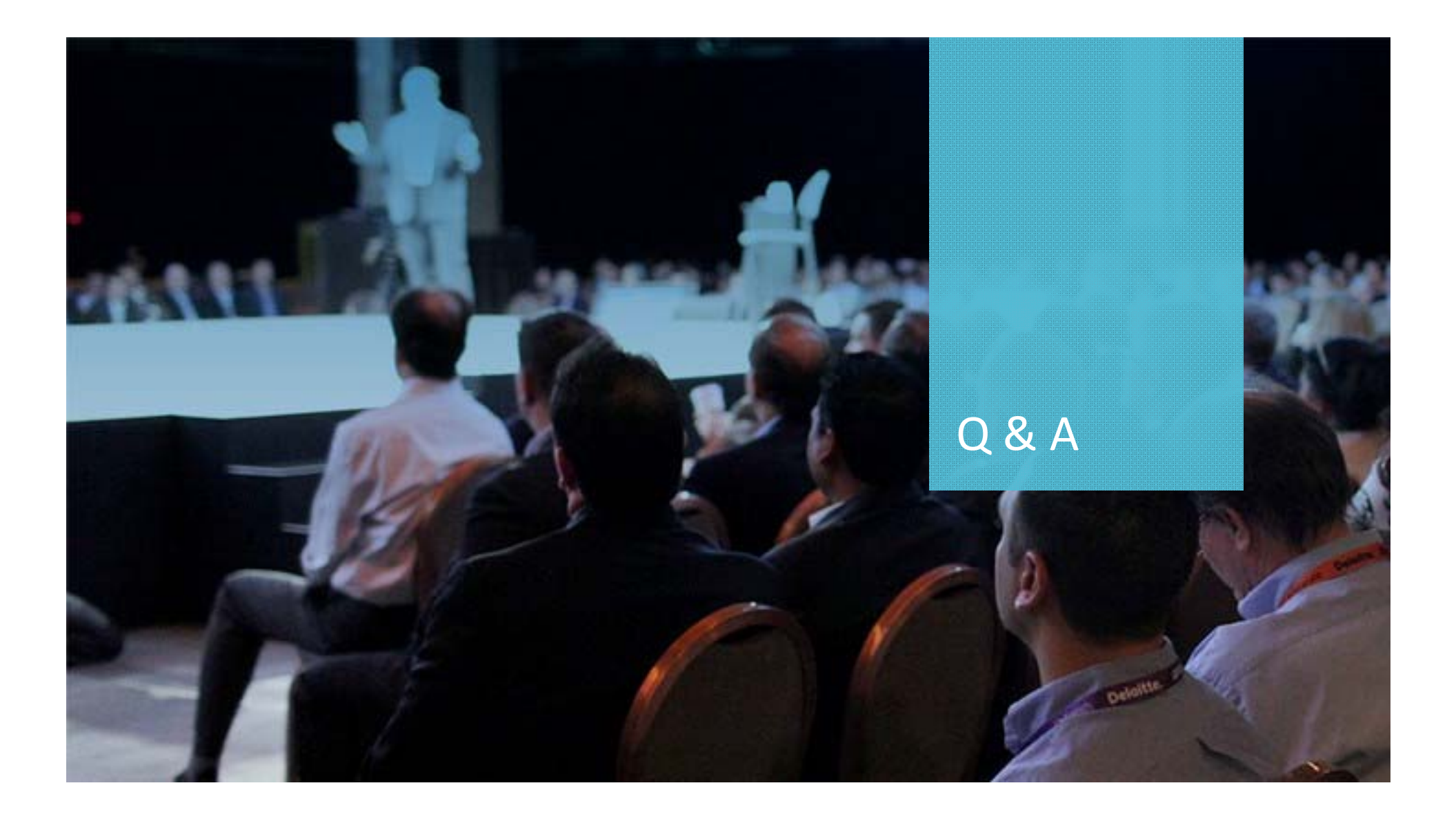